**ACT - ASSOCIATION OF COMPUTER TEACHERS, MALAPPURAM**

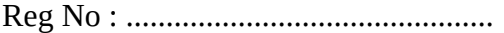

Name : ..............................................

## **ACT FSM-03**

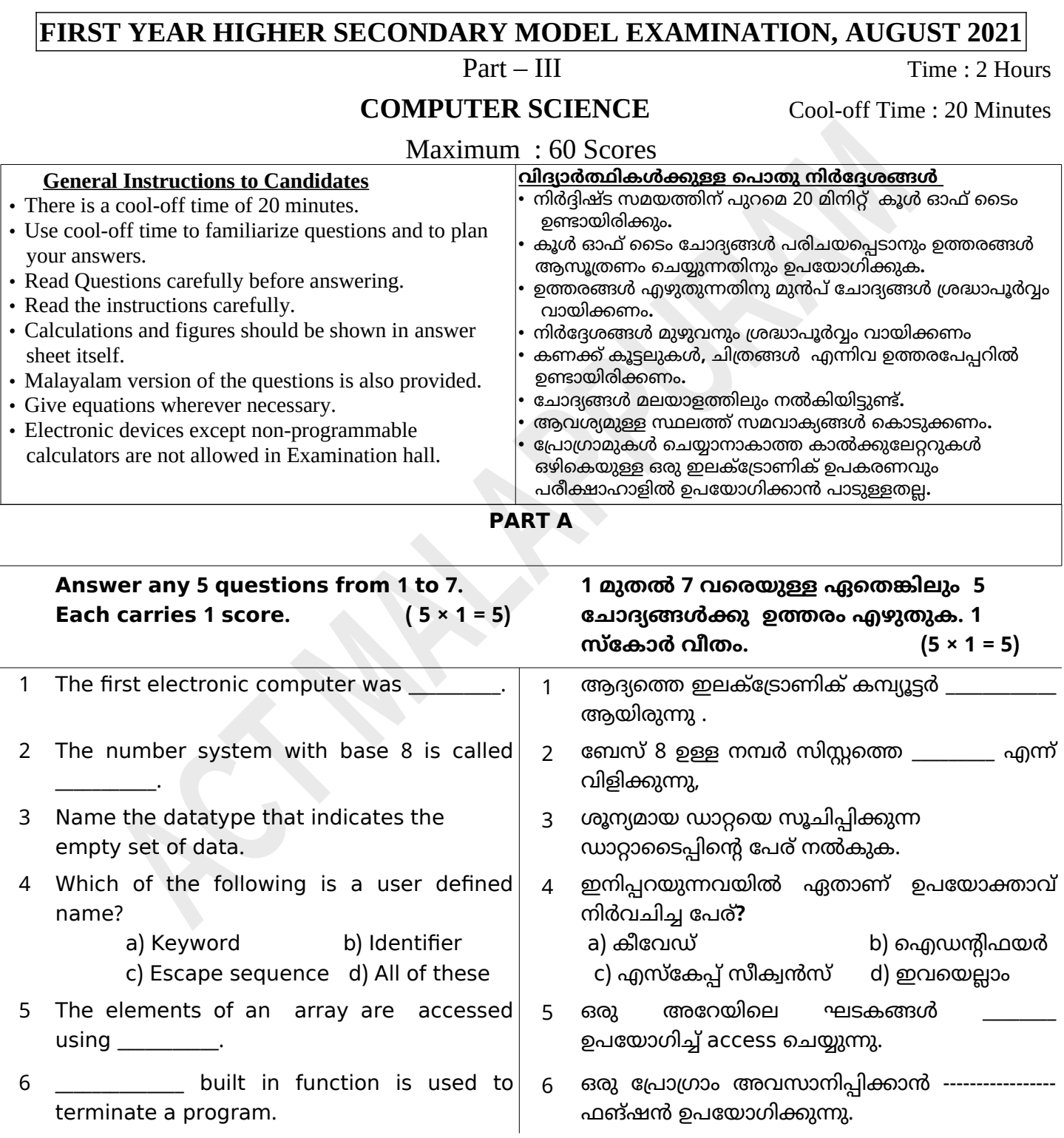

7 In \_\_\_\_\_\_\_\_ network topology, each node is directly connected to a hub / switch.  $\,$ 

7 \_\_\_\_\_\_\_ നെറ്റ്വർക്ക് ടാപ്പാളജിയിൽ ഓരാ നോഡും നേരിട്ട് ഒരു ഹബ് / സ്വിച്ചിലേക്ക് ബന്ധിപ്പിച്ചിരിക്കുന്നു.

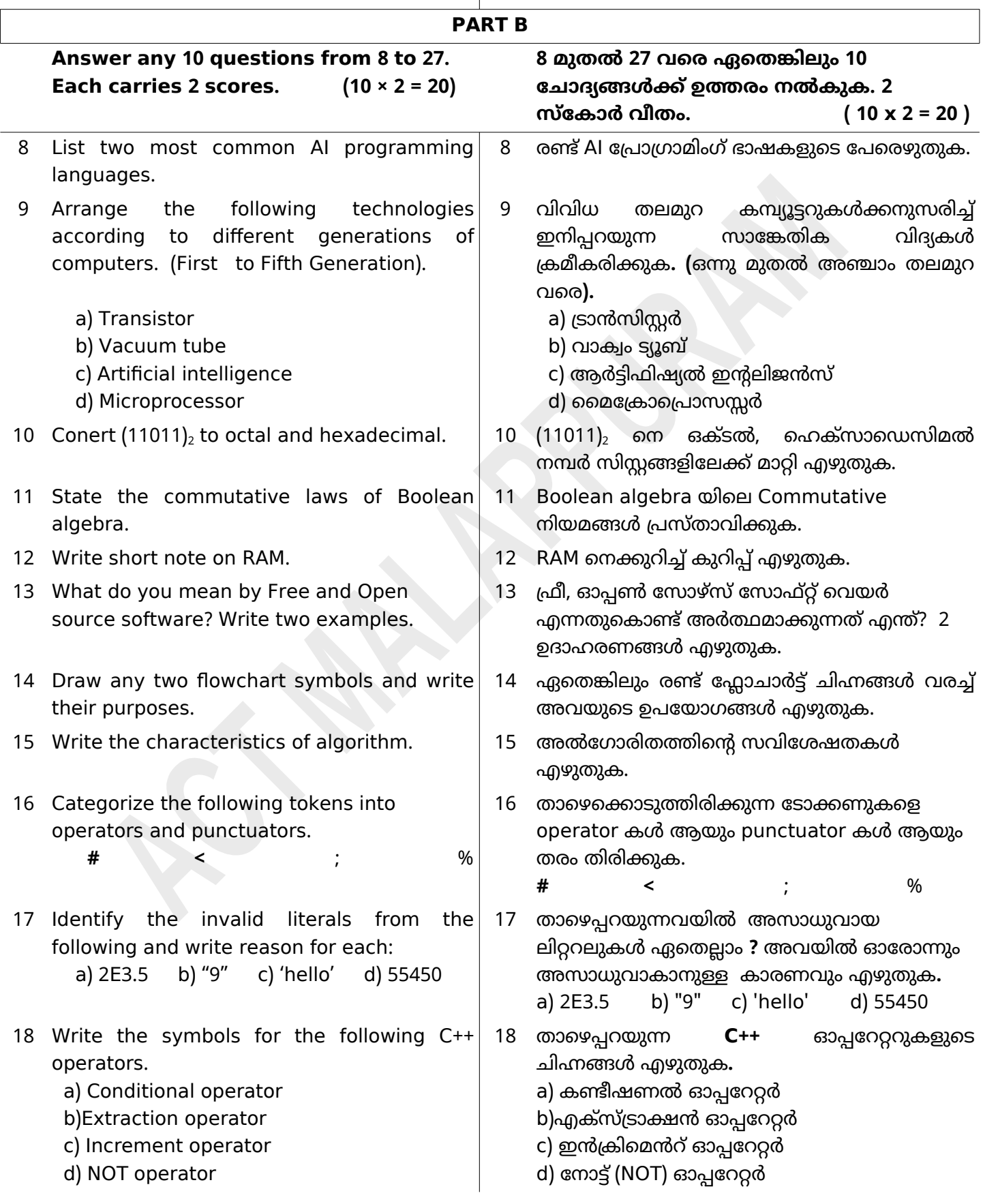

19 Identify and classify tokens in the following  $C++$  statement. char str  $[10]$  = "Break the chain"; 19 രാഴെപ്പറയുന്ന C++ സ്റ്റേറ്റ്മെന്റിൽ ടോക്കണു കൾ തിരിച്ചറിയുകയും തരംതിരിക്കുകയും ചെയ്യുക. char str  $[10]$  = "Break the chain"; 20 Define the term variable. Write the syntax to declare a variable. 20 വേരിയGിൾ എന്ന പദം നിർവചിക്കുക. ഒരു വേരിയബിൾ ഡിക്ലയർ ചെയ്യുന്നതിനുള്ള സിന്റാക്സ് എഴുതുക. 21 Explain any two jump statements.  $\vert$  21 ഏതെങ്കിലും രണ്ട് ജമ്പ് ( Jump ) സ്റ്റേറ്റ്മെന്റുകൾ വിശദീകരിക്കുക. 22 Write array declaration statements for the following: a) To store height of 10 students in decimal point. b) To store English capital letters. 22 (ാഴെക്കാടുത്തിരിക്കുന്നവയ്ക്ക് അറേ ഡിക്ലറേഷൻ സ്റ്റേറ്റ്മെന്റുകൾ എഴുതുക. a) 10 കുട്ടികളുടെ മാര്ക്ക് ദശാംശസംഖ്യയിൽ സൂക്ഷിക്കുന്നതിന്. b) English Capital letters സൂക്ഷിക്കുന്നതിന്. 23 Fill in the program segment to enter the marks of 60 students into an array.  $int mark [60]$ , i; cout << "Enter the marks":  $for(\_\_$  ;  $\_\_$ {  $\_$  > mark[i]; } 23 60 കുട്ടികളുടെ മാർക്കുകൾ ഒരു അറേ ഉപയോഗിച്ച് input ചെയ്യുന്നതിനുള്ള (ാഴെക്കാടുത്തിരിക്കുന്ന പ്രാഗ്രാം കാഡ് പൂരിപ്പിക്കുക. int mark[60], i; cout << "Enter the marks";  $for(\_\_\_\_$  ;\\_\\_\\_\\_\\_ {  $\supset$ >mark[i]; } 24 Distinguish between get() and put() function. 24 get(), put() എന്നീ ഫങ്ഷനുകൾ താരതമ്യം ചെയ്യുക. 25  $\,$  Name any 4 string functions.  $\,$   $\,$   $\,$   $\,$   $\,$  25  $\,$  ഏതെങ്കിലും 4 സ്ട്രിംഗ് ഫംഗ്ഷനുകളുടെ പേര് എഴുതുക. 26 Write the characteristics of bus topology.  $\parallel$  26  $\parallel$  ബസ് ടോപ്പോളജിയുടെ സവിശേഷതകൾ എഴുതുക. 27 Name the following. a) Software that appears to be useful but causes damage to our computer when it is installed. b) Attempt to acquire valuable information by posing as the original website. 27 രാഴെപ്പറയുന്നവയ്ക്ക് പേര് നൽകുക a) ഉപയോഗപ്രദമെന്ന് തോന്നുന്നതും എന്നാൽ നമ്മുടെ കമ്പ്യൂട്ടറിൽ ഇൻസ്റ്റാൾ ചെയ്യുമ്പാൾ കമ്പ്യൂട്ടറിനെ തകരാറിലാക്കുന്നതുമായ സോഫ്റ്റ് വെയർ**.** b) യഥാർത്ഥ വെബ്സൈറ്റായി അവതരിപിച്ച് വിലപിടിപ്പുള്ള വിവരങ്ങൾ കൈവ1പ്പെടുത്താനുള്ള ശ്രമം.

## **PART C** Answer any 10 questions from 28 to 48. **Each carries 3 scores.**  $(10 \times 3 = 30)$ **28 മുതൽ 48 വപ!യുള്ള ഏതെങ്കിലും 10 ദ്ദേ'ാദ്യങ്ങൾക്ക്ഉത്ത!ം നൽകുക. 3 സ്കാർ വീതം. (10 3 = 30) x** 28 Write short note on Abacus . 28 Abacus നെ കുറിച്ച്കുറിപ്പ്എഴു(ുക**.**  29 Following are some facts related to the evolution of computers: (Usage of transistors, Introduction to Very Large Scale Integration Circuit, Construction of ENIAC) Categorise these under respective generations. 29 കമ്പ്യൂട്ടറുകളുടെ പരിണാമവുമായി ബന്ധപ്പെട്ട ചില വസ്(ു(കൾ ഇനിപ്പറയുന്നവയാണ്**: (** ട്രാൻസിസ്റ്ററുകളുടെ ഉപയാഗം**,** വെരി ലാർജ് സ്കെയിൽ ഇന്റഗ്രേഷൻ സർക്യൂട്ടിന്റെ ഉത്ഭവം**,** ENIAC ന്റെ നിർമ്മാണം **).** ഇവയെ Gന്ധപ്പെട്ട (ലമുറകൾ അനുസരിച്ച് (രം(ിരിച്ച് എഴു(ുക**.**  30 Represent - 93 in 2's complement form (Use 8 bit representation) 30 -93 യെ 2's complement form ൽ represent ചെയ്യുക. (8 bit ഉപയാഗിച്ച്) 31 Construct a logical circuit for  $\mathcal{L}=\mathcal{L}$  $Q = (A.B) + (A+B)$ 31 ഒരു ലോജിക്കൽ സർക്യൂട്ട് നിർമ്മിക്കുക.  $\mathcal{L}$  and  $\mathcal{L}$  $Q = (A.B) + (A+B)$ 32 What is an Operating system ? List various functions of an operating system. 32 എന്താണ് ഓപ്പറേറ്റിംഗ് സിസ്റ്റം ? ഓപ്പറേറ്റിംഗ് സിസ്റ്റത്തിന്റെ വിവിധ ധർമ്മങ്ങൾ ലിസ്റ്റ് ചെയ്യുക. 33 Explain about any three input devices.  $\vert$  33 ഏതെങ്കിലും മൂന്ന് input device കളെക്കുറിച്ച് വിവരിക്കുക. 34 What is debugging? Explain different types of errors that occur in a program. 34 ഡീGഗ്ഗിംഗ് എന്താണ്**?** ഒരു പ്രാഗ്രാമിൽ സംഭവിക്കാവുന്ന വ്യത്യസ്ത തരത്തിലുള്ള മെ(റ്റുകളെക്കുറിച്ച് വി1ദീകരിക്കുക**.**  35 Explain any three tokens used in  $C++$  with examples. 35 C++ ൽ ഉപയോഗിക്കുന്ന ഏതെങ്കിലും മൂന്ന് ടോക്കണുകൾ ഉദാഹരണസഹിതം വിശദീകരിക്കുക. 36 What are rules for constructing an identifier? 36 ഒരു ഐഡന്റിഫയർ നിർമ്മിക്കുന്ന(ിനുള്ള നിയമങ്ങൾ എന്താക്കെയാണ്? 37 Explain any three types of statements in  $C_{++}$ 37 C++ ലെ ഏതെങ്കിലും 3 തരം സ്റ്റേറ്റ്മെന്റുകൾ വിശദീകരിക്കുക.

```
38 Consider the C++code.
    switch(colour)
    {
    case 'R' : cout << "Red"; break;
    case 'G' : cout << "Green"; break;
    case 'B' : cout << "Blue ": break:
    default : cout << " Invalid":
    }
    What will be the output if colour has 
    values .
     (a) G
     (b) R
     (c) Y
                                                        38 (ന്നിരിക്കുന്ന C++കാഡ് പരിഗണിക്കുക. 
                                                             switch(colour)
                                                             {
                                                             case 'R' : cout << "Red"; break;
                                                             case 'G' : cout << "Green"; break;
                                                             case 'B' : cout << "Blue ": break:
                                                             default : cout << " Invalid":
                                                             }
                                                             (ാഴെ കാടുത്തിരിക്കുന്നവ colour ന് 
                                                             വിലകള് ആയി സ്വീകരിച്ചാല് ഔട്ട്പുട്ട് 
                                                             എന്തായിരിക്കും ? 
                                                             (a) G
                                                             (b) R
                                                             (C) Y39 a) Predict the output of the following
    program. (1)
    i=5;
    while (i < = 25){
    cout<<i<<'\t';
    i=i+5:
    }
    b) Rewrite the above code using for loop.
    en de la component de la component de la component de la component de la component de la component de la compo<br>La component de la component de la component de la component de la component de la component de la component d
                                                        39 a) താഴെക്കൊടുത്തിരിക്കുന്ന പ്രോഗ്രാമിന്റെ
                                                             ഔട്ട് പുട്ട് എഴുതുക.                                   (1)
                                                             i=5:
                                                             while (i < = 25)\left\{ \right.cout<<<i<<'\t';
                                                             i = i + 5;}
                                                             b) മുകളിലെ കാഡ് for loop ഉപയാഗിച്ച് മാറ്റി 
                                                             എഴുതുക.
                                                              (2)
40 a. Consider an array declaration 
            a[5] = \{ 10, 20, 30, 40, 50 \};a) What will the value of a[1]?
          b) What will the value of a[4]?
          c) What will the value of a[4] - a[1]?
                                                        40 a[5] = { 10,20,30,40,50}; എന്ന Array
                                                             ഡിക്ലറേഷൻ പരിഗണിക്കുക. 
                                                                 a) a[1] ന്റെ വില എന്തായിരിക്കും ?
                                                                 b) a[4] ന്റെ വില എന്തായിരിക്കും ?
                                                                 c) a[4] – a[1] ന്റെ വില എന്തായിരിക്കും ?
41 (a) Write C++ statement to declare a
    character array TEXT of size 10.
    (b) Intialize the array TEXT with the letters
    of the word "COMPUTER".
                                                        41 (a) size 20 ആയ ക്യാരക്ടർ അറേ ഡിക്ലയർ
                                                             ചെയ്യുന്നതിനുള്ള C++ സ്റ്റേറ്റ്മെന്റ് എഴുതുക.
                                                             (b) "COMPUTER" എന്ന വാക്കിലെ അക്ഷരങ്ങൾ
                                                             TEXT എന്ന അറേയിൽ store ചെയ്യുന്നതിനുള്ള
                                                             C++ ഇനിഷ്യലൈസേഷൻ സ്റ്റേറ്റ്മെന്റ് എഴുതുക.
```
42 Consider the following  $C++$  program codes .

- (a) char str $[20]$ ; cin >> str: cout << str;
- (b) char str[20]; gets(str); cout << str;

What will be the output of (a) and (b) if we input the string "Stay Home". Justify your answer.

- 43 Name the header files for the following built in functions.
	- $(a)$  sqrt $()$
	- (b) tolower()
	- $(c)$  write $()$
- 44 a) Write the syntax for creating a user defined function in  $C_{++}$ . (1) b) Write prototype for a function named ' sum' that accept two integers and return their sum. (2)
- 45 Write short notes on the following.
	- a) IP address
	- b) MAC address
	- c) Modem
- 46 What are the hardware and software requirements to connect a computer with internet?

47 List different ways to share internet access. 47 ഇന്റർനെറ്റ് ലഭ്യത പങ്കിടാനുള്ള വ്യത്യസ്ത

48 (a) Define hacking. (b) List any two types of hacking. 42 താഴെക്കൊടുത്ത C++ പ്രോഗ്രാം പരിഗണിക്കുക.

## $(a)$

char str $[20]$ ; cin >> str; cout << str;

 $(b)$ 

 [20]; char str gets(str); cout << str:

" Stay Home" എന്ന സ്ട്രിംഗ്, ഇൻപുട്ട് ആയി നൽകിയാൽ (a) യുടെയും (b) യുടെയും ഔട്ട്പുട്ട് എന്തായിരിക്കും ? ഉത്തരം ന്യായീകരിക്കുക.

- 43 (ാഴെക്കാടുത്തിരിക്കുന്ന built in function കളുടെ header file കൾ എഴുതുക.
	- $(a)$  sqrt $()$
	- (b) tolower()
	- $(c)$  write()
- 44 a) C++ ൽ യൂസർ ഡിഫൈൻഡ് ഫങ്ഷൻ നിർവചിക്കുന്നതിനാവശ്യമായ സിന്റാക്സ് എഴുതുക. (1)

b) രണ്ട് integer വിലകൾ സ്വീകരിച്ച് അവയുടെ തുക return ചെയ്യുന്നതിനുള്ള 'sum' എന്ന ഫങ്ങ്ഷന്റെ prototype എഴുതുക.  $(2)$ 

- 45 താഴെപ്പറയുന്നവയെക്കുറിച്ച് കുറിപ്പുകൾ എഴുതുക**.** 
	- ) a IP അഡ്രസ്സ്
	- b) MAC അഡ്രസ്സ്
	- c) മാഡം
- 46 ഒരു കമ്പ്യൂട്ടറിനെ ഇന്റർനെറ്റുമായി ബന്ധിപ്പിക്കുന്നതിന് ത്രവശ്യമായ ഹാർഡ്വെയറുകളും സാഫ്റ്റ് വെയറുകളും ഏതെല്ലാം ?
- രീതികൾ ലിസ്റ്റ് ചെയ്യുക
- 48 (a) ഹാക്കിങ് നിർവചിക്കുക. (b) ഏതെങ്കിലും രണ്ട് ഹാക്കിങ് രീതികൾ ലിസ്റ്റ് ചെയ്യുക.

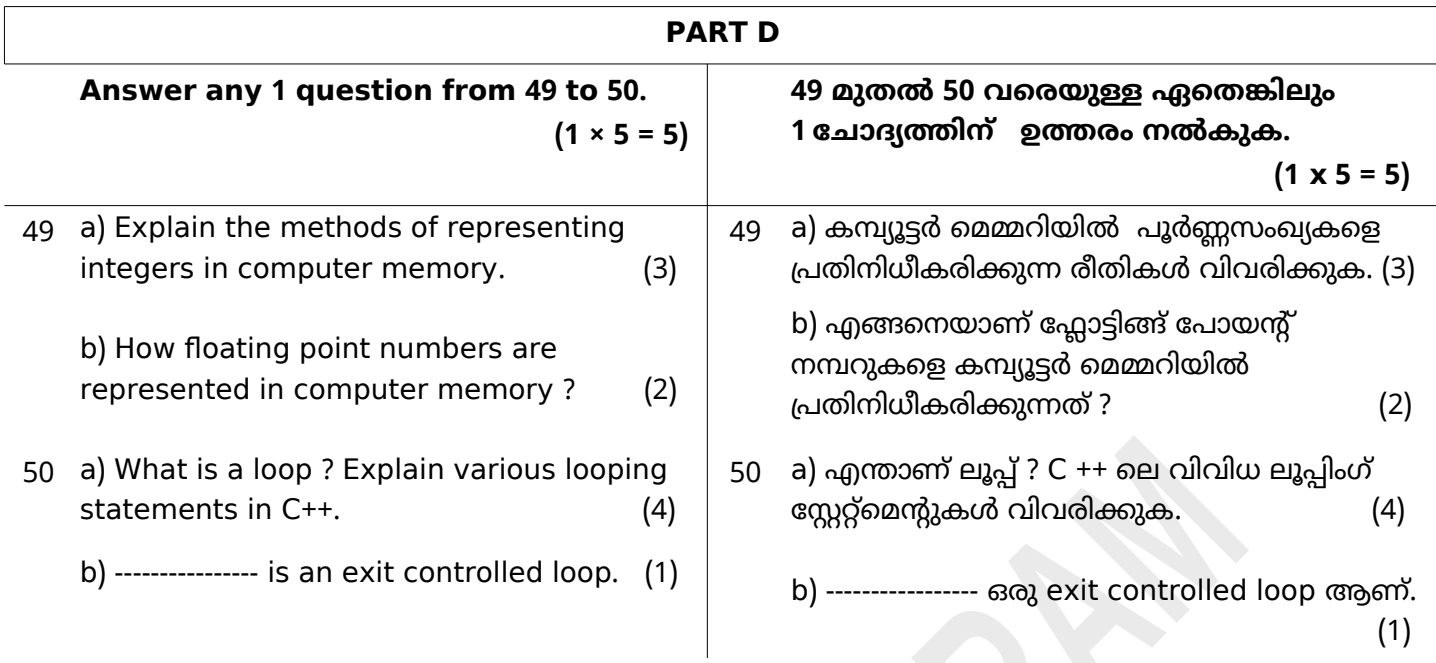

## **Questions Prepared By**

- 
- 
- 5. Nirmal kumar P K, St. Mary's HSS
- 
- 
- 
- 1. Krishnaraj P R, GBHSS Manjeri 2. Sivaprasad. K. A., IKTHSS, Cherukulamba
- 3. Shiju P B, GHSS Kuttippuram 4. Nayeem K, ASMHSS Velliyancheri
- 5. INIFINIAL KUMAT P K, St. Mary S HSS<br>
Pariyapuram 6. Aparna G, GHSS Mankada Pallippuram
	- 7. Nisha K, NHSS Kolathur 8. Radhika C V, GHSS Athavanad
	- 9. Muhammed A P, GHSS Peruvallur 10. Ahammed Junaid M H, Peevees HSS Nilambur